# **C\_SACP\_2208Q&As**

SAP Certified Application Associate - SAP Analytics Cloud: Planning

### **Pass SAP C\_SACP\_2208 Exam with 100% Guarantee**

Free Download Real Questions & Answers **PDF** and **VCE** file from:

**https://www.leads4pass.com/c\_sacp\_2208.html**

100% Passing Guarantee 100% Money Back Assurance

Following Questions and Answers are all new published by SAP Official Exam Center

**C** Instant Download After Purchase

**83 100% Money Back Guarantee** 

365 Days Free Update

**Leads4Pass** 

800,000+ Satisfied Customers

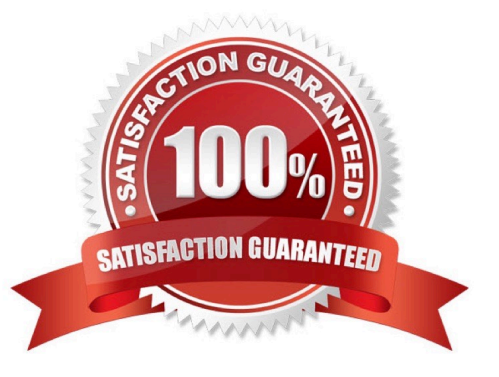

## **Leads4Pass**

### **QUESTION 1**

In SAP Analytics Cloud, where can users access data locking tasks?

- A. Security
- B. Input Controls
- C. Calendar
- D. Planning Stories

Correct Answer: C

### **QUESTION 2**

Which of the following are prerequisites to export transaction data to a Data Store object (advanced) in SAP Business Warehouse? Note: There are 2 correct answers to this question.

- A. OData Connection
- B. Enhancement spot RSBPC\_ODATA
- C. SAP Business Warehouse connection
- D. Maintenance view
- E. RSBPC\_ODATA\_V\_EX

Correct Answer: AE

### **QUESTION 3**

Which of the following dimension types supports multiple hierarchies?

- A. Organization
- B. Time
- C. Account
- Correct Answer: A

### **QUESTION 4**

You create a dimension in SAP Analytics Cloud with a hierarchy. You want to update the new dimension with data from a characteristic in SAP Business Warehouse using SAP recommended practices. To populate the members and the hierarchy, what steps must you take? Note: There are 3 correct answers to this question

- A. Create an SAP Business Warehouse query.
- B. Load the members in a separate import.
- C. Include the hierarchy in the SAP Business Warehouse query.
- D. Load the members and hierarchy in the same import.
- E. Create an SAP Analytics Cloud query.

Correct Answer: ABD

### **QUESTION 5**

You want to create a copy data action that allows you select the source values and target values for the following dimensions at run time; Version. Account. Time. What do you specify for each of these dimensions?

A. No Filter. Source and target parameters for version, account and time in the copy rules

B. Source and target parameters for version, account, and time in the filter. No copy rules

C. Source and target parameters for version in the filter. Source and target parameters for version and time in the copy rules

D. Source version parameter in the filter. Source and target parameters for account and time in the copy rules

Correct Answer: D

### **QUESTION 6**

For which of the following are value driver trees available? Note: There are 2 correct answers to this question

- A. Live models
- B. Analytic models
- C. Datasets
- D. Planning models
- Correct Answer: BD

#### **QUESTION 7**

Where can you schedule an import into an SAP Analytics Cloud model?

- A. Data management
- B. SAP Analytics Cloud calendar
- C. Data action monitor

### **Leads4Pass**

D. SAP BW process chain

Correct Answer: A

### **QUESTION 8**

What dimension types can be used to determine currencies? Note: There are 2 correct answers to this question.

- A. Account
- B. Date
- C. Generic
- D. Organization

Correct Answer: CD

### **QUESTION 9**

Which DataStore object (advanced) properties must be selected to export data to SAP Business Warehouse? Note: There are 2 correct answers to this question.

- A. Write Change Log
- B. Write interface enabled
- C. Standard Datastore Object
- D. Direct Update Datastore Object

Correct Answer: BC

### **QUESTION 10**

You have financial data from SAP S/4HANA with local currency, group currency, and quantity values. You need to import the data into SAP Analytics Cloud. Following the SAP best practice guidelines, how would you design a New Model?

- A. One measure and at least three accounts
- B. Three measures and at least one account
- C. Three measures and no accounts

Correct Answer: B

### **QUESTION 11**

You are planning with two hierarchies that have different granularity. Your model contains no data. The story has two pages: a parent planning page and a member planning page (see screenshot). In the

Member Planning page you enter the following data: Brazil 100 Chile 100 Peru 100. In the Parent Planning page you enter the following data: North America 10000 South America 30000. When you go back to the Member Planning page, what will you see? Note: There are 2 correct answers to this question.

- A. North America 10000. US 5000. Canada 5000
- B. South America 30300. Brazil 10100. Chile 10100. Peru 10100
- C. South America 30300. Brazil 100. Chile 100. Peru 100
- D. North America 10000. US 0. Canada 0

**Leads4Pass** 

Correct Answer: AB

### **QUESTION 12**

In SAP Analytics Cloud, what must you do when you use a planning model with group reporting data for legal elimination reports? Note: There are 2 correct answers to this question.

- A. Select a consolidation unit hierarchy
- B. Store elimination entities persistently
- C. Determine elimination entities dynamically
- D. Select a consolidation profit center hierarchy.

Correct Answer: AB

### **QUESTION 13**

When you run a data action with the "publish target version automatically" setting enabled, what changes to your data are published? Note: There are 2 correct answers to this question.

- A. Manual changes to the target version
- B. Data action-specific changes to the target public version
- C. Manual changes to the private and public versions"
- D. Data action-specific changes to the private and public versions

Correct Answer: AB

### **QUESTION 14**

Which scenarios can you implement using SAP Analytics Cloud advanced formulas? Note: There are 2 correct answers to this question.

## **Leads4Pass**

- A. Eliminate inter company transactions in real-time.
- B. Forecast HR turnover rates using machine learning.
- C. Calculate depreciation.
- D. Aggregate dimension members.

Correct Answer: CD

### **QUESTION 15**

What is supported when you use the New Model for planning? Note: There are 3 correct answers to this question.

- A. Using a default model currency
- B. Viewing formula results in the modeler
- C. Defining a model without an account dimension
- D. Using a currency variable
- E. Creating a measure using simple moving average

Correct Answer: BCD

[C\\_SACP\\_2208 VCE Dumps](https://www.leads4pass.com/c_sacp_2208.html) [C\\_SACP\\_2208 Study Guide](https://www.leads4pass.com/c_sacp_2208.html) [C\\_SACP\\_2208 Braindumps](https://www.leads4pass.com/c_sacp_2208.html)